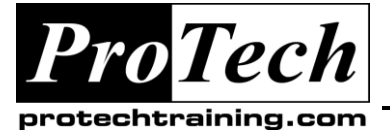

*"Charting the Course ...*

# *... to Your Success!"*

# **CXS-200-1 Implementing Citrix XenServer Enterprise Edition 5.0 Course Summary**

## **Description**

This course prepares learners to deploy and manage XenServer Enterprise Edition 5.0 and XenCenter. Through hands-on labs, learners will gain experience in installing and configuring a virtualization server and connecting to the server with XenCenter; creating virtual machines and managing virtual machine life-cycle operations; and creating a XenServer resource pool and connecting to remote storage. In addition, learners will explore advanced XenServer capabilities such as XenMotion and automatic virtual machine placement

#### **Objectives**

At the end of this course, students will be able to:

- Describe the difference between Xen hypervisor and other virtualization methods
- Describe the difference between Xen open source project and XenServer commercial products  $\bullet$
- Install XenServer Enterprise Edition 5.0 and configure CPU, network and storage resources  $\bullet$
- Install XenCenter
- Create virtual machines and templates
- Identify and explain the uses for XenConvert
- Manage virtual machine resources and life cycle operations
- Perform searches to sort searching and grouping in XenCenter and view VM performance statistics
- Configure local and remote storage
- Configure resource pools and move virtual machines from one server to another
- Identify the requirements for high availability and disaster recovery
- Identify the purpose and functionality of the xe CLI and perform basic commands
- Identify and view tools for upgrading and troubleshooting XenServer Enterprise Edition 5.0

#### **Topics**

- Virtualization Overview  $\bullet$
- Product Overview
- Product Installation
- Windows Virtual Machines
- Linux Virtual Machines
- Templates and Life-cycle Operations  $\bullet$
- **XenConvert**
- Resource Management
- Networking  $\bullet$
- **Storage**
- Remote Storage
- Resource Pools
- Business Continuity
- Command Line Interface  $\bullet$
- Troubleshooting

#### **Audience**

This course is designed for IT professionals, Architects, Systems Engineers and Citrix Partner Network members.

Due to the nature of this material, this document refers to numerous hardware and software products by their trade names. References to other companies and their products are for informational purposes only, and all trademarks are the properties of their respective companies. It is not the intent of ProTech Professional Technical Services, Inc. to use any of these names generically

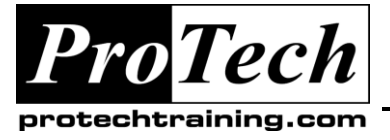

# *... to Your Success!"*

# **CXS-200-1 Implementing Citrix XenServer Enterprise Edition 5.0 Course Summary**

## **Prerequisites**

Prior to taking this course, learners should possess the following knowledge and experience:

- A basic knowledge of the purpose and goals of virtualization technology
- An understanding of computing architecture, including network and storage devices, device drivers and operating systems
- $\bullet$ Basic experience installing and administering Windows Server 2003 or Windows Server 2008
- Basic experience installing and administering Linux variants  $\bullet$
- Intermediate knowledge of network devices and site architecture, including configuring vLANs  $\bullet$
- Basic knowledge of storage terminology and technologies, including partitions, SANs, LUNs, iSCSI, and  $\bullet$ NFS and CIFS file shares

#### **Duration**

Two days

Due to the nature of this material, this document refers to numerous hardware and software products by their trade names. References to other companies and their products are for informational purposes only, and all trademarks are the properties of their respective companies. It is not the intent of ProTech Professional Technical Services, Inc. to use any of these names generically

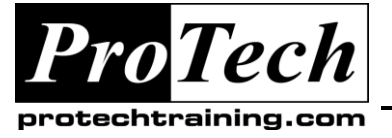

*... to Your Success!"*

# **CXS-200-1 Implementing Citrix XenServer Enterprise Edition 5.0**

# **Course Outline**

## **I. Virtualization Overview**

- A. Benefits
- B. Types of virtualization

#### **II. Product Overview**

- A. Product architecture
- B. Architecture features

## **III. Product Installation**

- A. Hardware requirements
- B. Installing XenServer
- C. Installing XenCenter

## **IV. Windows Virtual Machines**

- A. Creating ISO libraries
- B. Architecture
- C. Creating Windows VMs

## **V. Linux Virtual Machines**

- A. Architecture
- B. Creating Linux VMs

## **VI. Templates and Life-cycle Operations**

- A. VM templates
- B. Life-cycle 0perations

## **VII. XenConvert**

## **VIII.Resource Management**

- A. Offline and online adjustment
- B. Enhanced resource controls
- C. Alerts and performance statistics
- D. Networking
- E. Physical networking
- F. Virtual networking
- G. NIC bonds

## **IX. Storage**

- A. Physical storage
- B. Virtual storage

## **X. Remote Storage**

- A. Fibre Channel
- B. iSCSI
- C. NFS
- D. NetApp
- E. Multipathing

## **XI. Resource Pools**

- A. Resource pool architecture
- B. Working with pools
- C. Configuring resource pools
- D. Automatic VM placement
- E. XenMotion live migration

## **XII. Business Continuity**

- A. High availability
- B. Disaster recovery

#### **XIII.Command Line Interface**

- A. Accessing and understanding the xe CLI
- B. Using basic commands to create objects and perform maintenance

## **XIV. Troubleshooting**

- A. Viewing event logs and reports
- B. Identifying tools
- C. Upgrades and patches